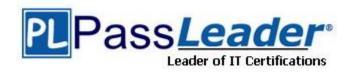

Vendor: IBM

**Exam Code:** C2090-303

Exam Name: IBM InfoSphere DataStage v9.1

**Version: DEMO** 

#### **QUESTION 1**

The data going into the target Sequential Files stage is range-partitioned and sorted. Which technique method would be the most efficient to create a globally sorted target sequential file?

- A. Select an in-stage sort in the final Sequential File stage.
- B. Select the Ordered collector method for the final Sequential File stage.
- C. Select the Sort Merge collector method for the final Sequential File stage.
- D. Insert a Funnel stage before the final Sequential File stage and select Sequence as Funnel Type.

Answer: B

### **QUESTION 2**

You are working on a project that contains a large number of jobs contained in many folders. You would like to review the jobs created by a former developer of the project. How can you find these jobs?

- A. Sort the jobs by date in the Repository window.
- B. Use Advanced Find feature in the Designer interface.
- C. Select the top project folder and choose Find Dependencies (deep).
- D. Right-click on jobs folder in the Repository window and select Filter jobs.

Answer: B

#### **QUESTION 3**

Your job sequence must be restartable. It runs Job1, Job2, and Job3 serially. It has been compiled with "Add checkpoints so sequence is restartable". Job1 must execute every run even after a failure. Which two properties must be selected to ensure that Job1 is run each time, even after a failure? (Choose two.)

- A. Set the Job1 Activity stage to "Do not checkpoint run".
- B. Set trigger on the Job1 Activity stage to "Unconditional".
- C. In the Job1 Activity stage set the Execution action to "Run".
- D. In the Job1 Activity stage set the Execution action to "Reset if required, then run".
- E. Use the Nested Condition Activity with a trigger leading to Job1; set the trigger expression type to "Unconditional".

Answer: AD

#### **QUESTION 4**

Which two actions are available when editing a message handler? (Choose two.)

- A. Abort job
- B. Demote to warning
- C. Suppress from job log
- D. Demote to informational
- E. Suppress from the project

Answer: CD

### **QUESTION 5**

What is the result of running the following command: dsjob -report DSProject ProcData

- A. Generates a report about the ProcData job, including information about its stages and links.
- B. Returns a report of the last run of the ProcData job in a DataStage project named DSProject.
- C. Runs the DataStage job named ProcData and returns performance information, including the number of rows processed.
- D. Runs the DataStage job named ProcData and returns job status information, including whether the job aborted or ran without warnings.

Answer: B

#### **QUESTION 6**

You would like to pass values into parameters that will be used in a variety of downstream activity stages within a job sequence. What are two valid ways to do this? (Choose two.)

- A. Use local parameters.
- B. Place a parameter set stage on the job sequence.
- C. Add a Transformer stage variable to the job sequence canvas.
- D. Check the "Propagate Parameters" checkbox in the Sequence Job properties.
- E. Use the UserVariablesActivity stage to populate the local parameters from an outside source such as a file.

Answer: AE

## QUESTION 7

On the DataStage development server, you have been making enhancements to a copy of a DataStage job running on the production server. You have been asked to document the changes you have made to the job. What tool in DataStage Designer would you use?

- A. Compare Against
- B. diffapicmdline.exe
- C. DSMakeJobReport
- D. Cross Project Compare

Answer: D

# **QUESTION 8**

Your customer is using Source Code Control Integration for Information server and have tagged artifacts for version 1. You must create a deployment package from the version 1. Before you create the package you will have to ensure the project is up to date with version 1. What two things must you do to update the meta-data repository with the artifacts tagged as version 1? (Choose two.)

- A. Right-click the asset and click the Deploy command.
- B. Right-click the asset and click the Team Import command.
- C. Right-click the asset and click Update From Source Control Workspace.
- D. Right-click the asset and click Replace From Source Control Workspace.
- E. Right-click the asset and click the Team command to update the Source Control Workspace with the asset.

Answer: DE

#### **QUESTION 9**

You want to find out which table definitions have been loaded into a job, and specifically which stages of the job they has been loaded into? How will you determine this?

- A. Select the job, right-click, then click the Find where used (deep) command.
- B. Select the job, right-click, then click the Find dependencies (deep) command.
- C. Select the job, right-click, then click the Find where used command. Then right-click and select "Show the dependency path from the job".
- D. Select the job, right-click, then click the Find dependencies command. Then right-click and select "Show the dependency path from the job".

Answer: D

# **QUESTION 10**

You are responsible for deploying objects into your customers production environment. To ensure the stability of the production system the customer does not permit compilers on production machines. They have also protected the project and only development machines have the required compiler. What option will enable jobs with a parallel transformer to execute in the customers production machines?

- A. Add \$APT\_COMPILE\_OPT=-portable
- B. Set \$APT COPY TRANSFORM OPERATOR
- C. Use protected projects in the production environment.
- D. Create a package with Information Server Manager and select the option to include executables.

Answer: D

# **Thank You for Trying Our Product**

# **PassLeader Certification Exam Features:**

- ★ More than 99,900 Satisfied Customers Worldwide.
- ★ Average 99.9% Success Rate.
- ★ Free Update to match latest and real exam scenarios.
- ★ Instant Download Access! No Setup required.
- ★ Questions & Answers are downloadable in PDF format and VCE test engine format.

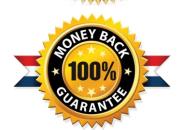

- ★ Multi-Platform capabilities Windows, Laptop, Mac, Android, iPhone, iPod, iPad.
- ★ 100% Guaranteed Success or 100% Money Back Guarantee.
- ★ Fast, helpful support 24x7.

View list of all certification exams: http://www.passleader.com/all-products.html

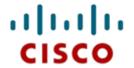

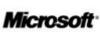

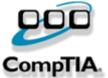

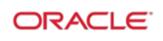

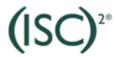

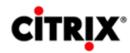

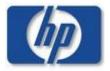

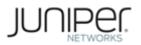

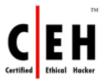

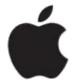

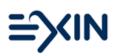

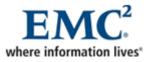

10% Discount Coupon Code: STNAR2014